## **HI\_SetColumnMask**

## %HI\_GetColumnMask, %HI\_SetColumnMask functions

**Functions** The function **%HI\_SetColumnMask** sets the format mask for column in displayer of [Browser](https://doc.ipesoft.com/pages/viewpage.action?pageId=3443552) type.

The function **%HI\_GetColumnMask** gets back the format mask for column in displayer of [Browser](https://doc.ipesoft.com/pages/viewpage.action?pageId=3443552) type ([c](https://doc.ipesoft.com/pages/viewpage.action?pageId=3443022) [ontrol function](https://doc.ipesoft.com/pages/viewpage.action?pageId=3443022)).

**Declaration**

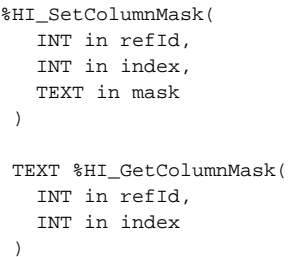

**Parameters refld** Reference to graphic object ([reference variable](https://doc.ipesoft.com/display/D2DOCV11EN/Graphic+Object+Manipulation+Functions#GraphicObjectManipulationFunctions-refid)). index Serial number of row. **mask** [Format mask](https://doc.ipesoft.com/display/D2DOCV11EN/Format+Masks).

**Related pages:**

[Graphic object manipulation functions](https://doc.ipesoft.com/display/D2DOCV11EN/Graphic+Object+Manipulation+Functions) [Function arguments - types](https://doc.ipesoft.com/display/D2DOCV11EN/Function+arguments+-+types)